Математические методы в технике и технологиях. Сборник трудов международной научной конференции. Том 11. – Санкт-Петербург, 2021. – С. 63-66.

## УДК 004.4

## **ГРАФИЧЕСКИЙ 3D-РЕДАКТОР СОЗДАНИЯ ЦИФРОВЫХ МОДЕЛЕЙ СТРОИТЕЛЬНОГО НАЗНАЧЕНИЯ**

Кожан И.Г.

Научный руководитель – Гурский Н.Н., к.т.н., доцент

3D-моделирование — это метод компьютерной графики для создания трехмерного цифрового представления любого объекта или поверхности. Трехмерное цифровое представление объекта называется 3D-моделью. 3Dмодели используются для различных целей, включая видеоигры, фильмы, архитектуру, иллюстрацию, проектирование и коммерческую рекламу.

Для создания 3D-моделей используется специальное программное обеспечение - 3D-редактор, который позволяет манипулировать точками в виртуальном пространстве, называемыми вершинами.

В данной работе был разработан 3D-редактор, предоставляющий базовые инструменты для 3D-моделирования. Редактор написан на языке программирования C# с использованием многоплатформенной графической библиотеки OpenGL (Open Graphics Library), позволяющей создавать высокопроизводительные программные приложения для таких рынков, как САПР, строительство, энергетика, развлечения, разработка игр, промышленное производство, медицина, виртуальная реальность. На C# данный API представлен в библиотеке OpenTK — это набор быстрых переносимых низкоуровневых привязок C# для OpenGL, OpenGL ES, OpenAL и OpenCL. Он работает на всех основных платформах и поддерживает сотни приложений, игр и научно-исследовательских программ. OpenTK предоставляет несколько служебных библиотек, включая пакет математики/линейной алгебры, оконную систему и средства обработки ввода.

Графический 3D-редактор поддерживает базовые функции 3D редактора, такие как создание базовых примитивов, перемещение, вращение и масштабирование примитивов, изменение позиций отдельных вершин, булевые операции, а также копирование, вырезка и вставка. Среди базовых примитивов представлены такие фигуры, как плоскость, куб, сфера, конус, усеченный конус, цилиндр. На рис. 1, рис. 2 показаны главное окно 3D-редактора и набор используемых примитивов.

| d <sup>2</sup> Formited          |  |                                                |                                     |                 | $\sim$                                    |  |  |
|----------------------------------|--|------------------------------------------------|-------------------------------------|-----------------|-------------------------------------------|--|--|
| ФиАн Объект Геометрии<br>ø       |  |                                                | Свойства                            |                 |                                           |  |  |
| <b>Thursday</b><br>ø<br>Cylinder |  |                                                |                                     |                 |                                           |  |  |
| ø<br>Cylinder(Copy)              |  | Позидия 30                                     | 0.000                               |                 | $-0.300$ $\frac{1}{2}$<br>0.0005          |  |  |
| 図<br>Cylinder(Copy)(Copy)        |  |                                                |                                     |                 |                                           |  |  |
|                                  |  | Враменные Х.                                   | 0.0000                              |                 | 00001<br>00001                            |  |  |
|                                  |  |                                                |                                     |                 |                                           |  |  |
|                                  |  |                                                | 0 800 2<br>Месштоб ж                |                 | 0.8002<br>$0.600 \, \text{m}$<br>z.       |  |  |
|                                  |  |                                                |                                     |                 |                                           |  |  |
|                                  |  |                                                |                                     |                 |                                           |  |  |
|                                  |  | <b>Filipper</b>                                |                                     |                 |                                           |  |  |
|                                  |  |                                                |                                     |                 |                                           |  |  |
|                                  |  | Beguinna                                       |                                     |                 |                                           |  |  |
|                                  |  |                                                | $\mathbf{x}$                        | $\mathcal{F}$   | $\mathbb{Z}$                              |  |  |
|                                  |  |                                                |                                     | $-2.5$          | 10 <sup>2</sup>                           |  |  |
|                                  |  |                                                | 0.5                                 | $95 -$          | $\alpha$                                  |  |  |
|                                  |  |                                                | 0.47552025814757677                 | $-0.5$          | 0.1545084971874757                        |  |  |
|                                  |  |                                                | 047552025014757677                  | $-45$           | 21545004971874737                         |  |  |
|                                  |  |                                                | DS                                  | 25.             | $\mathbb{D}^{\mathbb{C}}$                 |  |  |
|                                  |  |                                                | 0.5                                 | 0.5             | $\alpha$                                  |  |  |
|                                  |  |                                                | 0.47552825814757677                 | 0.5             | 0.1545094971874757                        |  |  |
|                                  |  |                                                | $\sim$                              | 0.5             | $0$                                       |  |  |
|                                  |  |                                                | 0.47552825814757677                 | 0.5             | 0.1545084571874737                        |  |  |
|                                  |  |                                                | 0.5                                 | 05              | $\theta$                                  |  |  |
|                                  |  |                                                | -                                   | $-25$           | $\alpha$                                  |  |  |
|                                  |  |                                                | 047552825814797677                  | 45              | 0.1545084971374737                        |  |  |
|                                  |  |                                                | 0.4045084971874737                  | $05 -$          | 029309262614623657                        |  |  |
|                                  |  |                                                | 0.4045054971074737                  | $-0.8$          | 0.29309262614623681                       |  |  |
|                                  |  | 45<br>0.47552625814757677<br>01545068971874737 |                                     |                 |                                           |  |  |
|                                  |  |                                                | 0.47552925814757677                 | 05<br>25        | 0.1545094971574737<br>0.29388252614625657 |  |  |
|                                  |  |                                                | 0.4045054571874737<br>$\mathcal{O}$ | 05 <sub>1</sub> | $-0$                                      |  |  |
|                                  |  |                                                | 04046054571874737                   | b5              | 0.29309262614623657                       |  |  |
|                                  |  |                                                | 047052025014757677                  | 25              | 0.1545084971874727                        |  |  |
|                                  |  |                                                | $\sim$                              | $45 -$          | $-10$                                     |  |  |
|                                  |  |                                                | 0.4045064971974737                  | 45              | 029389262614623657                        |  |  |
|                                  |  |                                                | 0.29338262614623657                 | 45.             | 0.4045094571874737                        |  |  |
|                                  |  |                                                | 0.29389262614623657                 | 05              | 0.4045034971874737                        |  |  |
|                                  |  |                                                | 0.4545084971874737                  | -05             | 0.29388262614623657                       |  |  |
|                                  |  |                                                | 0.4045084971374737                  | 05              | 0.29309262514623657                       |  |  |
|                                  |  |                                                | 0.29389262614623657                 | 25              | 0.4045084971874737                        |  |  |
|                                  |  |                                                | $\sim$                              | 65              | $\mathcal{L}$                             |  |  |
|                                  |  |                                                |                                     |                 |                                           |  |  |

Рис. 1. Интерфейс 3D редактора

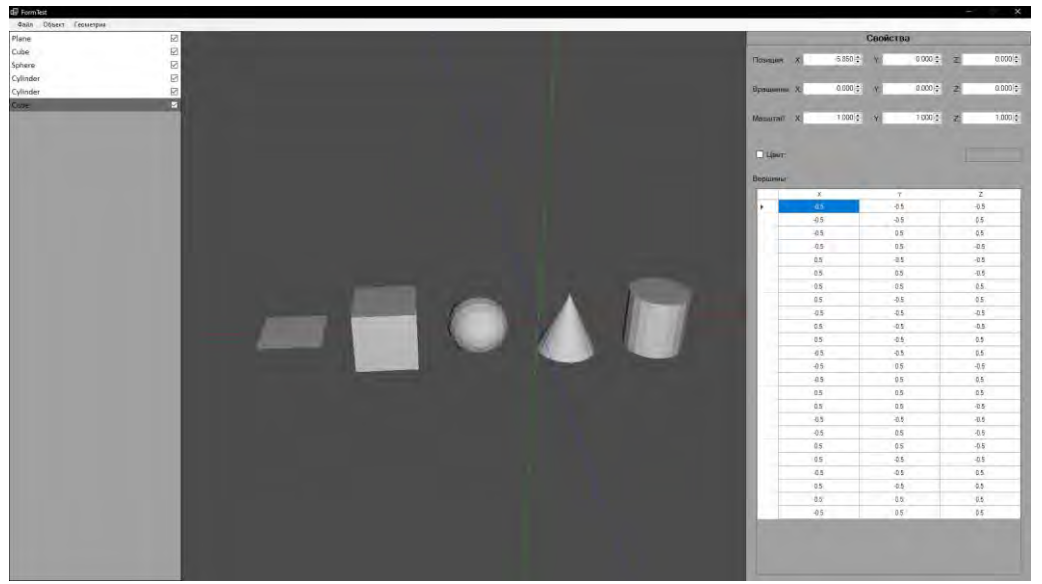

Рис. 2. Базовые примитивы

У каждого объекта есть набор свойств, таких как позиция, вектор поворота, масштаб, цвет и список вершин. Каждое из них может быть изменено в панели "Свойства". Трансформация объектов осуществляется с использованием матричных операций.

Редактор поддерживает технологию твердотельного моделирования CSG (Constructive solid geometry), позволяющую создавать модели со сложной поверхностью, используя булевые операторы для объединения более простых объектов. Разработанный редактор включает такие булевые операторы, как объединение, пересечение и разность (см. рис. 3).

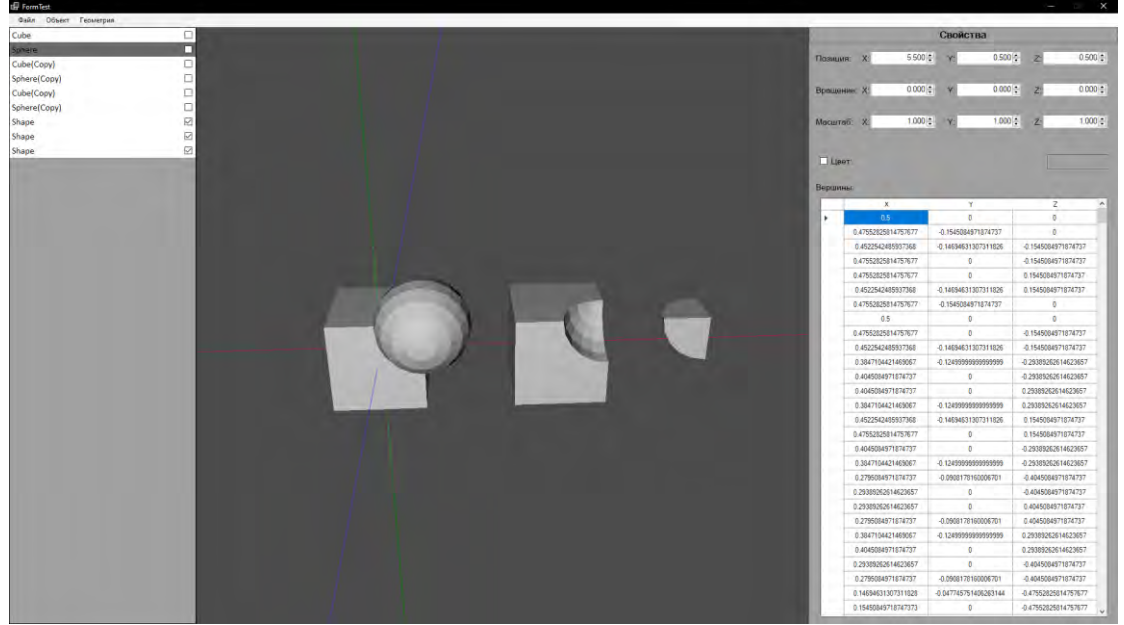

Рис. 3. Результаты булевых операций

Поддерживается сохранение в нативном для редактора формате, а также экспорт в STL. STL — это формат файла, встроенный в программное обеспечение САПР для стереолитографии, созданное 3D Systems. Этот формат файла поддерживается многими другими программными пакетами. Он широко используется для быстрого прототипирования, 3D-печати и автоматизированного производства. Файлы STL описывают только геометрию поверхности трехмерного объекта без какого-либо представления цвета, текстуры или других общих атрибутов модели САПР. Формат STL может описывать как ASCII, так и двоичное представление. Бинарные файлы более распространены, поскольку они более компактны.

Разработанный графический 3D-редактор ориентирован на создание 3D моделей строительных объектов для последующего использования их совместно с 3D-печатью.

## *Литература*

1. Документация OpenGL. [Электронный ресурс]. – Электронные данные. – Режим доступа: [https://docs.gl/.](https://docs.gl/) – Дата доступа 04.05.2022.

2. Документация OpenTK. [Электронный ресурс]. – Электронные данные. – Режим доступа: [https://opentk.net/api/index.html.](https://opentk.net/api/index.html) – Дата доступа 04.05.2022.

3. 3D трансформации в компьютерной графике. [Электронный ресурс]. – Электронные данные. – Режим доступа: [https://www.gpp7.org.in/wp](https://www.gpp7.org.in/wp-content/uploads/sites/22/2020/04/file_5e9df44854704.pdf)[content/uploads/sites/22/2020/04/file\\_5e9df44854704.pdf.](https://www.gpp7.org.in/wp-content/uploads/sites/22/2020/04/file_5e9df44854704.pdf) – Дата доступа 4.05.2022.